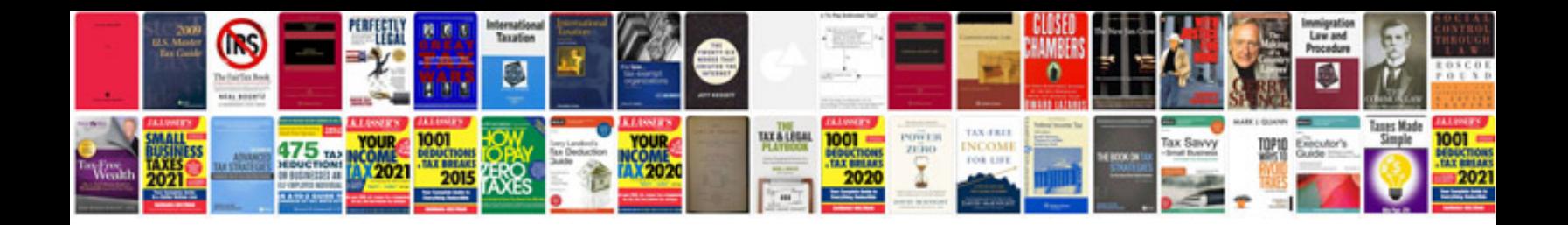

**How to save a form with data**

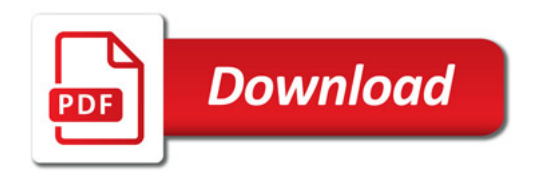

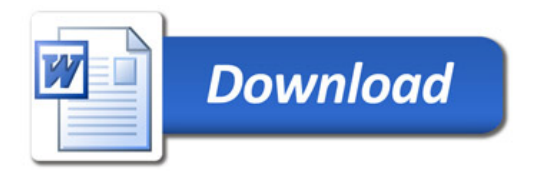